# Package 'giscoR'

July 6, 2024

<span id="page-0-0"></span>Type Package

Title Download Map Data from GISCO API - Eurostat

Version 0.5.1

Description Tools to download data from the GISCO (Geographic Information System of the Commission) Eurostat database <<https://ec.europa.eu/eurostat/web/gisco>>. Global and European map

data available. This package is in no way officially related to or endorsed by Eurostat.

# License GPL-3

URL <https://ropengov.github.io/giscoR/>, <https://github.com/rOpenGov/giscoR>

#### BugReports <https://github.com/rOpenGov/giscoR/issues>

# **Depends**  $R$  ( $> = 3.6.0$ )

**Imports** countrycode  $(>= 1.2.0)$ , geojsonsf  $(>= 2.0.0)$ , jsonlite, rappdirs ( $> = 0.3.0$ ), sf ( $> = 0.9.0$ ), utils

**Suggests** dplyr, eurostat, ggplot2 ( $>=$  3.5.0), httr2, knitr, lwgeom ( $>=$ 0.2-2), rmarkdown, test that  $(>= 3.0.0)$ 

# VignetteBuilder knitr

Config/Needs/website ropengov/rogtemplate, ragg, reactable, styler, devtools, remotes, geometries, rapidjsonr, sfheaders, jsonify

#### Config/testthat/edition 3

#### Config/testthat/parallel true

Copyright General Copyright © European Union, 1995 - today. See file COPYRIGHTS for specific provisions.

Encoding UTF-8

LazyData true

RoxygenNote 7.3.2

X-schema.org-applicationCategory cartography

X-schema.org-isPartOf http://ropengov.org/

<span id="page-1-0"></span>X-schema.org-keywords ropengov, r, spatial, api-wrapper, rstats, r-package, eurostat, gisco, thematic-maps, eurostat-data

# NeedsCompilation no

Author Diego Hernangómez [aut, cre, cph]

(<<https://orcid.org/0000-0001-8457-4658>>, rOpenGov), EuroGeographics [cph] (for the administrative boundaries.), Vincent Arel-Bundock [cph] (<<https://orcid.org/0000-0003-2042-7063>>, for the gisco\_countrycode dataset.)

Maintainer Diego Hernangómez <diego.hernangomezherrero@gmail.com>

Repository CRAN

Date/Publication 2024-07-06 16:22:02 UTC

# Contents

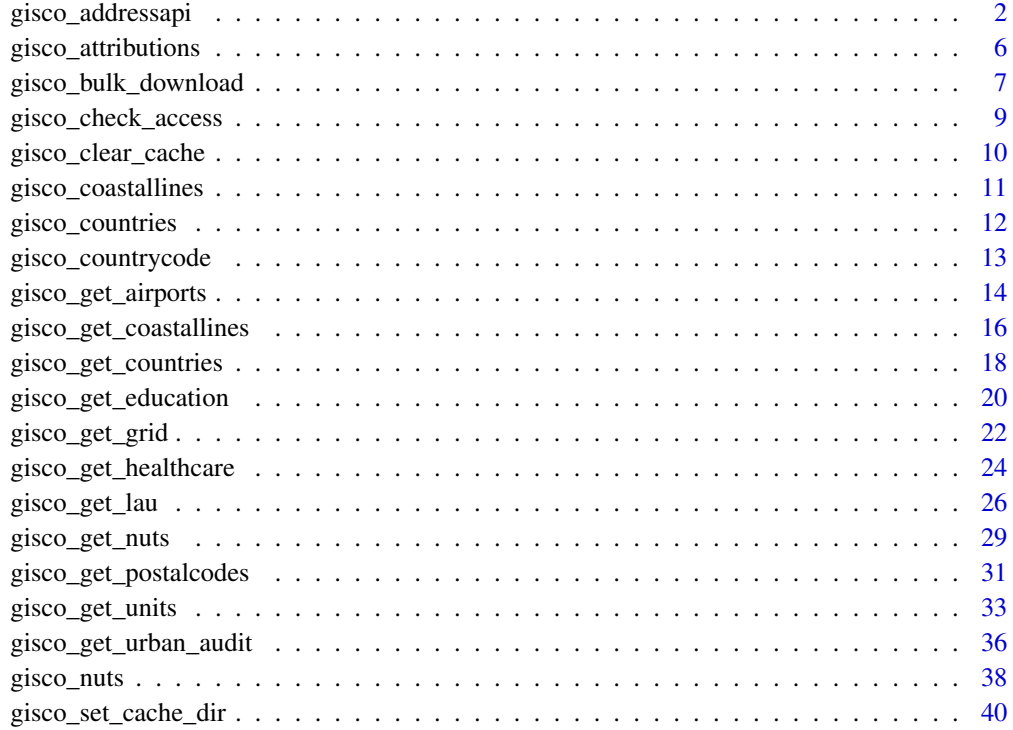

#### **Index** [42](#page-41-0)

gisco\_addressapi *GISCO Address API*

# gisco\_addressapi 3

#### **Description**

Access the [GISCO Address API,](https://gisco-services.ec.europa.eu/addressapi/docs/screen/home) that allows to carry out both geocoding and reverse geocoding using a pan-european address database.

Each endpoint available is implemented through a specific function, see Details.

The API supports fuzzy searching (also referred to as approximate string matching) for all parameters of each endpoint.

# Usage

```
gisco_addressapi_search(
  countery = NULL,province = NULL,
  city = NULL,
  road = NULL,
  housenumber = NULL,
  postcode = NULL,
  verbose = FALSE
\lambdagisco_addressapi_reverse(x, y, country = NULL, verbose = FALSE)
gisco_addressapi_bbox(
  country = NULL,
  province = NULL,
 city = NULL,
  road = NULL,
 postcode = NULL,
  verbose = FALSE
)
gisco_addressapi_countries(verbose = FALSE)
gisco_addressapi_provinces(country = NULL, city = NULL, verbose = FALSE)
gisco_addressapi_cities(country = NULL, province = NULL, verbose = FALSE)
gisco_addressapi_roads(
  country = NULL,
  province = NULL,
  city = NULL,
  verbose = FALSE
\lambdagisco_addressapi_housenumbers(
  countery = NULL,province = NULL,
  city = NULL,
  road = NULL,
```

```
postcode = NULL,
  verbose = FALSE
\lambdagisco_addressapi_postcodes(
  country = NULL,
  province = NULL,
  city = NULL,verbose = FALSE
\mathcal{L}
```
gisco\_addressapi\_copyright(verbose = FALSE)

# Arguments

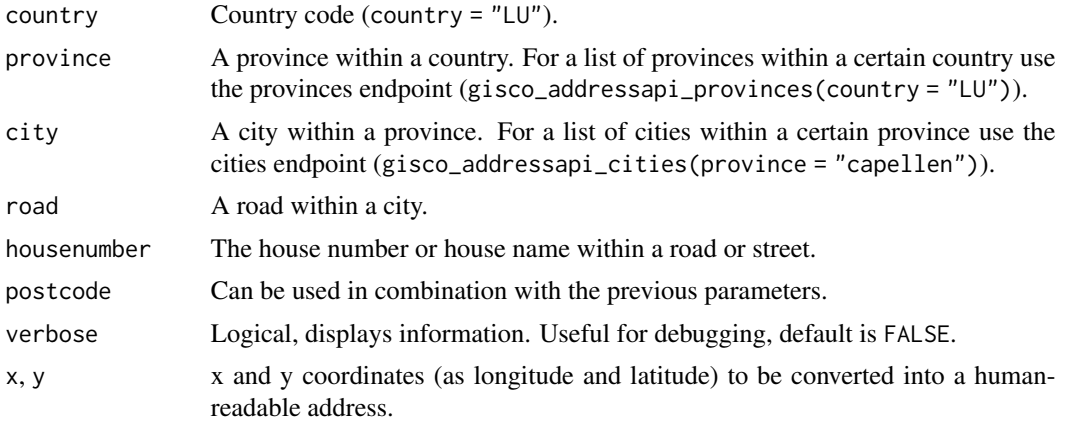

#### Details

Brief description of the API endpoints (source GISCO Address API  $\triangleright$  Endpoints:

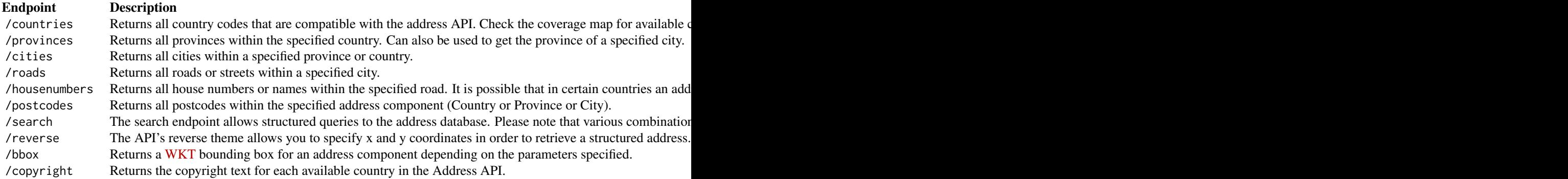

The resulting object may present the following variables:

# <span id="page-4-0"></span>gisco\_addressapi 5

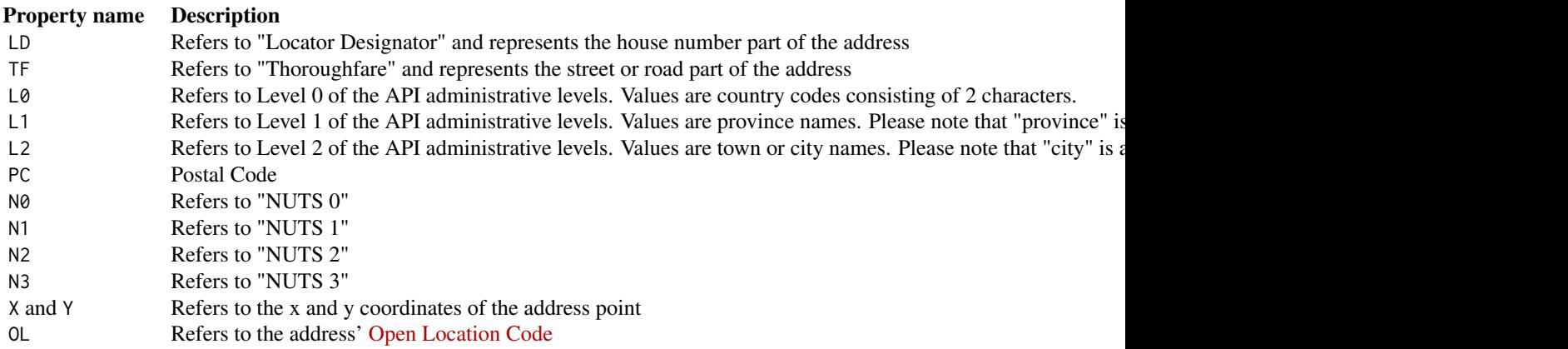

#### Value

A data.frame object in most cases, except gisco\_addressapi\_search(), gisco\_addressapi\_reverse() and gisco\_addressapi\_bbox(), that return a [sf](#page-0-0) object.

# See Also

See the docs: <https://gisco-services.ec.europa.eu/addressapi/docs/screen/home>.

```
# Cities in a region
gisco_addressapi_cities(country = "PT", province = "LISBOA")
# Geocode and reverse geocode with sf objects
# Structured search
struct <- gisco_addressapi_search(
 country = "ES", city = "BARCELONA",
  road = "GRACIA"
\lambdastruct
# Reverse geocoding
reverse <- gisco_addressapi_reverse(x = struct$X[1], y = struct$Y[1])
reverse
```
<span id="page-5-1"></span><span id="page-5-0"></span>gisco\_attributions *Attribution when publishing GISCO data*

#### Description

Get the legal text to be used along with the data downloaded with this package.

#### Usage

```
gisco_attributions(lang = "en", copyright = FALSE)
```
#### Arguments

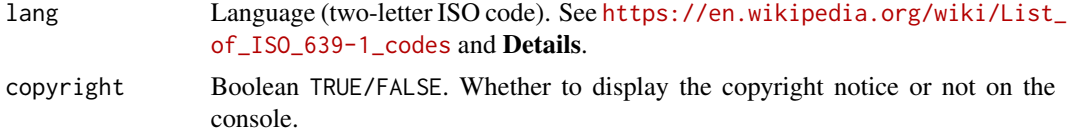

# Details

Current languages supported are:

- "en": English.
- "da": Danish.
- "de": German.
- "es": Spanish.
- "fi": Finish.
- "fr": French.
- "no": Norwegian.
- "sv": Swedish.

Please consider [contributing](https://github.com/rOpenGov/giscoR/issues) if you spot any mistake or want to add a new language.

# Value

A string with the attribution to be used.

#### Note

# COPYRIGHT NOTICE

When data downloaded from GISCO is used in any printed or electronic publication, in addition to any other provisions applicable to the whole Eurostat website, data source will have to be acknowledged in the legend of the map and in the introductory page of the publication with the following copyright notice:

• EN: (C) EuroGeographics for the administrative boundaries.

- <span id="page-6-0"></span>• FR: (C) EuroGeographics pour les limites administratives.
- DE: (C) EuroGeographics bezuglich der Verwaltungsgrenzen.

For publications in languages other than English, French or German, the translation of the copyright notice in the language of the publication shall be used.

If you intend to use the data commercially, please contact EuroGeographics for information regarding their licence agreements.

#### See Also

```
Other helper: gisco_check_access()
```
#### Examples

```
gisco_attributions()
gisco_attributions(lang = "es", copyright = TRUE)
gisco_attributions(lang = "XXX")
```
<span id="page-6-1"></span>gisco\_bulk\_download *Bulk download from GISCO API*

#### Description

Downloads zipped data from GISCO and extract them on the [cache\\_dir](#page-39-1) folder.

# Usage

```
gisco_bulk_download(
 id_giscoR = c("countries", "coastallines", "communes", "lau", "nuts", "urban_audit"),
 year = "2016",cache_dir = NULL,
 update_cache = FALSE,
  verbose = FALSE,
  resolution = "10",
 ext = c("geojson", "shp", "svg", "json", "gdb"),
  recursive = TRUE
)
```
# Arguments

id\_giscoR Type of dataset to be downloaded. Values supported are:

- "coastallines".
- "communes".
- "countries".
- "lau".

<span id="page-7-0"></span>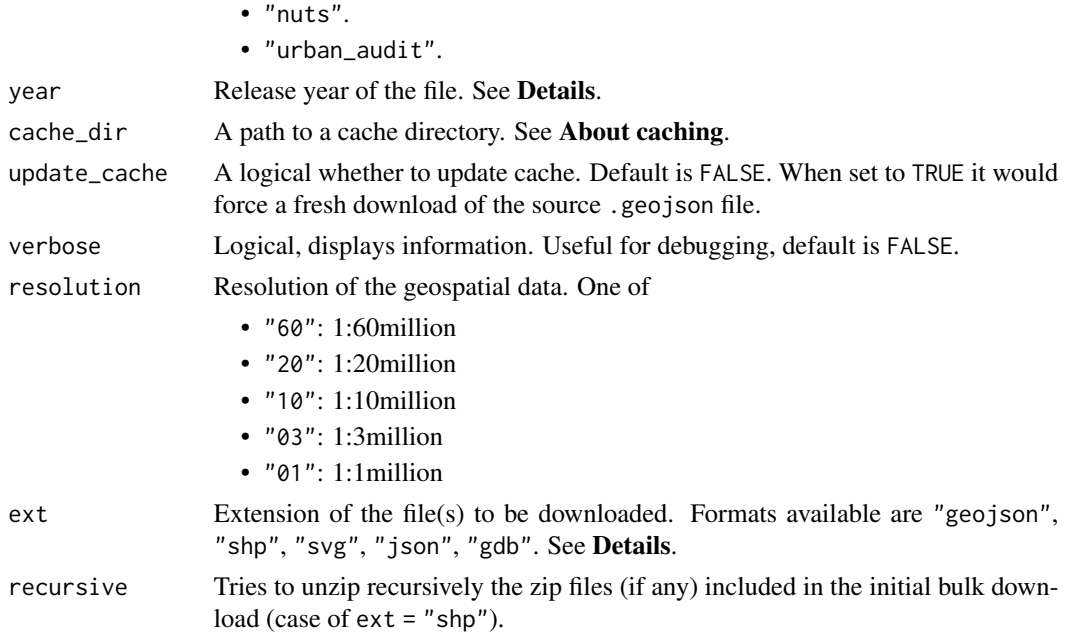

# Details

See the years available in the corresponding functions:

- [gisco\\_get\\_coastallines\(\)](#page-15-1).
- [gisco\\_get\\_communes\(\)](#page-25-1).
- [gisco\\_get\\_countries\(\)](#page-17-1).
- [gisco\\_get\\_lau\(\)](#page-25-2).
- [gisco\\_get\\_nuts\(\)](#page-28-1).
- [gisco\\_get\\_urban\\_audit\(\)](#page-35-1).

The usual extension used across [giscoR](https://CRAN.R-project.org/package=giscoR) is "geojson", however other formats are already available on GISCO.

#### Value

Silent function.

#### About caching

You can set your cache\_dir with [gisco\\_set\\_cache\\_dir\(\)](#page-39-1).

Sometimes cached files may be corrupt. On that case, try re-downloading the data setting update\_cache  $=$  TRUE.

If you experience any problem on download, try to download the corresponding .geojson file by any other method and save it on your cache\_dir. Use the option verbose = TRUE for debugging the API query.

For a complete list of files available check [gisco\\_db.](#page-0-0)

# <span id="page-8-0"></span>gisco\_check\_access 9

# Source

<https://gisco-services.ec.europa.eu/distribution/v2/>

# See Also

```
Other political: gisco_get_coastallines(), gisco_get_countries(), gisco_get_lau(), gisco_get_nuts(),
gisco_get_postalcodes(), gisco_get_units(), gisco_get_urban_audit()
```
# Examples

## Not run:

```
# Countries 2016 - It would take some time
gisco_bulk_download(id_giscoR = "countries", resolution = "60")
```
## End(Not run)

<span id="page-8-1"></span>gisco\_check\_access *Check access to GISCO API*

# Description

Check if R has access to resources at [https://gisco-services.ec.europa.eu/distribution/](https://gisco-services.ec.europa.eu/distribution/v2/) [v2/](https://gisco-services.ec.europa.eu/distribution/v2/).

# Usage

```
gisco_check_access()
```
#### Value

a logical.

# See Also

Other helper: [gisco\\_attributions\(](#page-5-1))

#### Examples

gisco\_check\_access()

<span id="page-9-1"></span><span id="page-9-0"></span>

#### Description

Use this function with caution. This function would clear your cached data and configuration, specifically:

- Deletes the [giscoR](https://CRAN.R-project.org/package=giscoR) config directory (rappdirs::user\_config\_dir("giscoR", "R")).
- Deletes the cache\_dir directory.
- Deletes the values on stored on Sys.getenv("GISCO\_CACHE\_DIR") and options(gisco\_cache\_dir).

#### Usage

```
gisco_clear_cache(config = FALSE, cached_data = TRUE, verbose = FALSE)
```
## Arguments

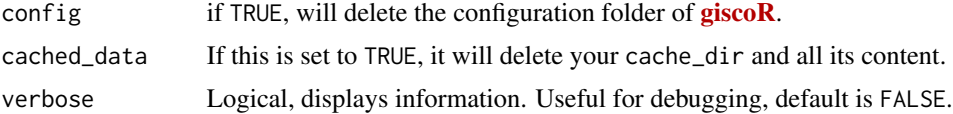

# Details

This is an overkill function that is intended to reset your status as it you would never have installed and/or used **[giscoR](https://CRAN.R-project.org/package=giscoR)**.

#### Value

Invisible. This function is called for its side effects.

#### See Also

[rappdirs::user\\_config\\_dir\(\)](#page-0-0)

Other cache utilities: [gisco\\_set\\_cache\\_dir\(](#page-39-1))

```
# Don't run this! It would modify your current state
## Not run:
gisco_clear_cache(verbose = TRUE)
Sys.getenv("GISCO_CACHE_DIR")
# Set new cache on a temp dir
newcache <- file.path(tempdir(), "giscoR", "pkgdown")
```
# <span id="page-10-0"></span>gisco\_coastallines 11

newcache

gisco\_set\_cache\_dir(newcache)

Sys.getenv("GISCO\_CACHE\_DIR")

## End(Not run)

<span id="page-10-1"></span>gisco\_coastallines *World coastal lines* POLYGON *object*

# Description

A [sf](#page-0-0) object as provided by GISCO (2016 version).

# Format

A POLYGON [sf](#page-0-0) object (resolution: 1:20million, EPSG:4326) with 3 variables:

COAS\_ID Coast ID.

FID FID.

geometry geometry field.

# Source

[COAS\\_RG\\_20M\\_2016\\_4326.geojson](https://gisco-services.ec.europa.eu/distribution/v2/coas/geojson/) file.

# See Also

[gisco\\_get\\_coastallines\(\)](#page-15-1)

Other dataset: [gisco\\_countries](#page-11-1), [gisco\\_countrycode](#page-12-1), [gisco\\_db](#page-0-0), [gisco\\_nuts](#page-37-1)

```
data("gisco_coastallines")
head(gisco_coastallines)
```
<span id="page-11-1"></span><span id="page-11-0"></span>

# Description

A [sf](#page-0-0) object including all countries as provided by GISCO (2016 version).

#### Format

A MULTIPOLYGON data frame (resolution: 1:20million, EPSG:4326) object with 257 rows and 7 variables:

id row ID.

CNTR\_NAME Official country name on local language.

ISO3\_CODE ISO 3166-1 alpha-3 code of each country, as provided by GISCO.

CNTR\_ID Country ID.

NAME\_ENGL Country name in English.

FID FID.

geometry geometry field.

# Source

[CNTR\\_RG\\_20M\\_2016\\_4326.geojson](https://gisco-services.ec.europa.eu/distribution/v2/countries/geojson/) file.

#### See Also

[gisco\\_get\\_countries\(\)](#page-17-1)

Other dataset: [gisco\\_coastallines](#page-10-1), [gisco\\_countrycode](#page-12-1), [gisco\\_db](#page-0-0), [gisco\\_nuts](#page-37-1)

```
data("gisco_countries")
head(gisco_countries)
```
<span id="page-12-1"></span><span id="page-12-0"></span>gisco\_countrycode *Data frame with different country code schemes and world regions*

#### Description

A data frame containing conversions between different country code schemes (Eurostat/ISO2 and 3) as well as geographic regions as provided by the World Bank and the UN (M49). This data set is extracted from **[countrycode](https://CRAN.R-project.org/package=countrycode)** package.

# Format

A data frame object with 249 rows and 13 variables:

ISO3\_CODE Eurostat code of each country.

CNTR\_CODE ISO 3166-1 alpha-2 code of each country.

iso2c ISO 3166-1 alpha-3 code of each country.

iso.name.en ISO English short name.

cldr.short.en English short name as provided by the Unicode Common Locale Data Repository.

continent As provided by the World Bank.

un.region.code Numeric region code UN (M49).

un.region.name Region name UN (M49).

un.regionintermediate.code Numeric intermediate Region.

un.regionintermediate.name Intermediate Region name UN (M49).

un.regionsub.code Numeric sub-region code UN (M49).

un.regionsub.name Sub-Region name UN (M49).

eu Logical indicating if the country belongs to the European Union.

#### Source

[countrycode::codelist](#page-0-0) v1.2.0.

# See Also

[gisco\\_get\\_countries\(\)](#page-17-1) and [countrycode::codelist,](#page-0-0) included in [countrycode](https://CRAN.R-project.org/package=countrycode). See also the [Unicode Common Locale Data Repository.](https://cldr.unicode.org/translation/displaynames/countryregion-territory-names) Other dataset: [gisco\\_coastallines](#page-10-1), [gisco\\_countries](#page-11-1), [gisco\\_db](#page-0-0), [gisco\\_nuts](#page-37-1)

```
data("gisco_countrycode")
dplyr::glimpse(gisco_countrycode)
```
<span id="page-13-1"></span><span id="page-13-0"></span>gisco\_get\_airports *Get location of airports and ports from GISCO API*

# <span id="page-13-2"></span>Description

Loads a [sf](#page-0-0) object from GISCO API or your local library.

#### Usage

```
gisco_get_airports(
 year = "2013",
 country = NULL,
  cache_dir = NULL,
 update_cache = FALSE,
  verbose = FALSE
)
gisco_get_ports(
 year = "2013",
  country = NULL,
 cache_dir = NULL,
 update_cache = FALSE,
  verbose = FALSE
)
```
# Arguments

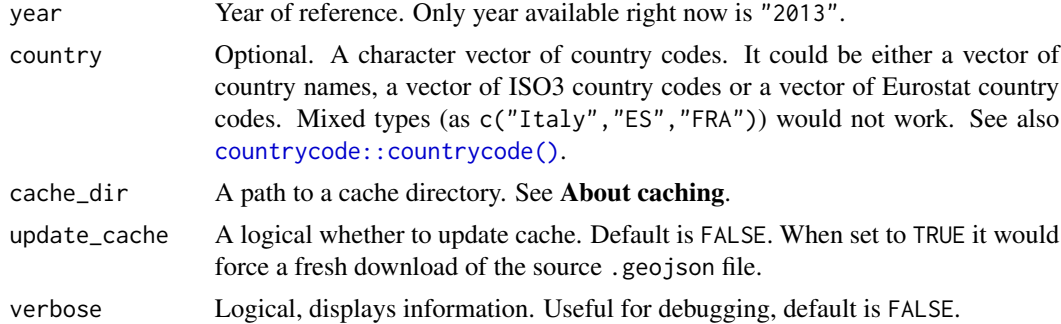

#### Details

[gisco\\_get\\_airports\(\)](#page-13-1) refer to Europe. All shapefiles provided in [EPSG:4326.](https://epsg.io/4326)

[gisco\\_get\\_ports\(\)](#page-13-2) adds a new field CNTR\_ISO2 to the original data identifying the country of the port. Worldwide information available. The port codes are aligned with [UN/LOCODE](https://unece.org/trade/uncefact/unlocode) standard.

# Value

A POINT object on EPSG:4326.

#### <span id="page-14-0"></span>About caching

You can set your cache\_dir with [gisco\\_set\\_cache\\_dir\(\)](#page-39-1).

Sometimes cached files may be corrupt. On that case, try re-downloading the data setting update\_cache = TRUE.

If you experience any problem on download, try to download the corresponding .geojson file by any other method and save it on your cache\_dir. Use the option verbose = TRUE for debugging the API query.

For a complete list of files available check [gisco\\_db.](#page-0-0)

#### Source

```
https://ec.europa.eu/eurostat/web/gisco/geodata/transport-networks
```
# See Also

Other infrastructure: [gisco\\_get\\_education\(](#page-19-1)), [gisco\\_get\\_healthcare\(](#page-23-1))

```
library(sf)
```

```
greece <- gisco_get_countries(country = "EL", resolution = 3)
airp_gc <- gisco_get_airports(country = "EL")
```

```
library(ggplot2)
```

```
if (inherits(airp_gc, "sf")) {
 ggplot(greece) +
   geom_sf(fill = "grey80") +
   geom_sf(data = airp_gc, color = "blue") +
   labs(
     title = "Airports on Greece",
     shape = NULL,
     color = NULL,
     caption = gisco_attributions()
   )
}
##############################
# Plot ports #
##############################
ports <- gisco_get_ports()
coast <- giscoR::gisco_coastallines
# To Robinson projection :)
library(sf)
coast <- st_transform(coast, "ESRI:54030")
ports <- st_transform(ports, st_crs(coast))
```

```
if (inherits(ports, "sf")) {
 ggplot(coast) +
   geom_sf(fill = "#F6E1B9", color = "#0978AB") +
   geom_sf(data = ports, fill = "red", shape = 21) +
   theme_void() +
   theme(
     panel.background = element_rect(fill = "#C6ECFF"),
     panel.grid = element_blank(),
     plot.title = element_text(face = "bold", hjust = 0.5),
     plot.subtitle = element_text(face = "italic", hjust = 0.5)
   ) +labs(
     title = "Ports Worldwide", subtitle = "Year 2013",
     caption = "(c) European Union, 1995 - today"
   )
}
```
<span id="page-15-1"></span>gisco\_get\_coastallines

*Get GISCO coastlines* [sf](#page-0-0) *polygons*

# Description

Downloads worldwide coastlines

# Usage

```
gisco_get_coastallines(
 year = "2016",
  epsg = "4326",
  cache = TRUE,update_cache = FALSE,
  cache_dir = NULL,
  verbose = FALSE,
  resolution = "20"
)
```
#### Arguments

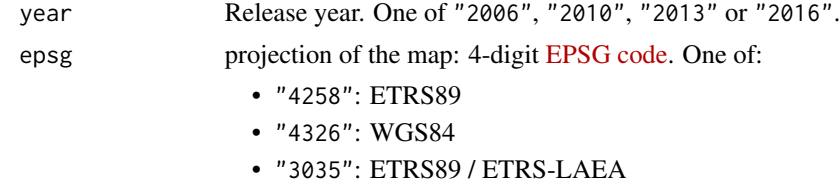

• "3857": Pseudo-Mercator

# <span id="page-16-0"></span>gisco\_get\_coastallines 17

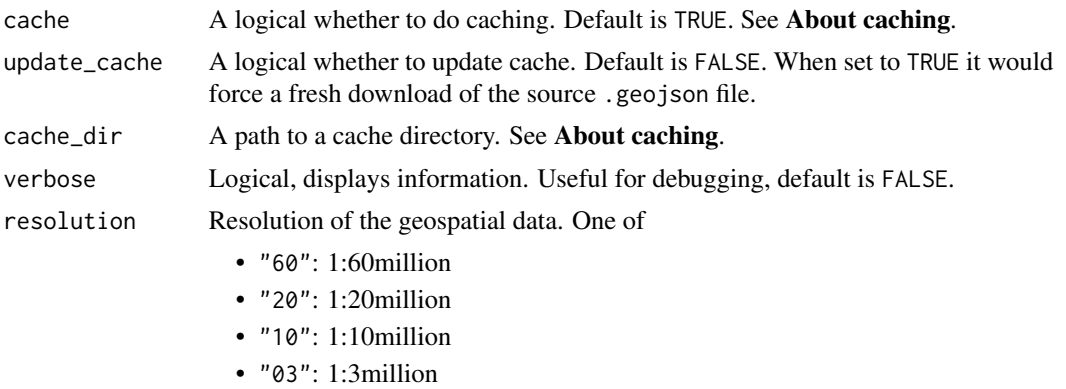

# • "01": 1:1million

### Value

A [sf](#page-0-0) POLYGON object.

# About caching

You can set your cache\_dir with [gisco\\_set\\_cache\\_dir\(\)](#page-39-1).

Sometimes cached files may be corrupt. On that case, try re-downloading the data setting update\_cache  $=$  TRUE.

If you experience any problem on download, try to download the corresponding .geojson file by any other method and save it on your cache\_dir. Use the option verbose = TRUE for debugging the API query.

For a complete list of files available check [gisco\\_db.](#page-0-0)

# Note

Please check the download and usage provisions on [gisco\\_attributions\(\)](#page-5-1).

#### Source

<https://gisco-services.ec.europa.eu/distribution/v2/>

# See Also

[gisco\\_coastallines](#page-10-1)

```
Other political: gisco_bulk_download(), gisco_get_countries(), gisco_get_lau(), gisco_get_nuts(),
gisco_get_postalcodes(), gisco_get_units(), gisco_get_urban_audit()
```
# Examples

```
coast <- gisco_get_coastallines()
```
library(ggplot2)

ggplot(coast) +

```
geom_sf(color = "#1278AB", fill = "#FDFBEA") +
# Zoom on Caribe
coord_sf(
 xlim = c(-99, -49),
 ylim = c(4, 30)) +
theme_minimal() +
theme(
 panel.background = element_rect(fill = "#C7E7FB", color = NA),
 panel.border = element_rect(colour = "black", fill = NA)
)
```
<span id="page-17-1"></span>gisco\_get\_countries *Get GISCO world country* [sf](#page-0-0) *polygons, points and lines*

# Description

Returns world country polygons, lines and points at a specified scale, as provided by GISCO. Also, specific areas as Gibraltar or Antarctica are presented separately. The definition of country used on GISCO correspond roughly with territories with an official [ISO-3166](https://en.wikipedia.org/wiki/List_of_ISO_3166_country_codes) code.

#### Usage

```
gisco_get_countries(
 year = "2016",
  epsg = "4326",
 cache = TRUE,update_cache = FALSE,
  cache_dir = NULL,
  verbose = FALSE,
  resolution = "20",
  spatialtype = "RG",
  country = NULL,
  region = NULL
)
```
# Arguments

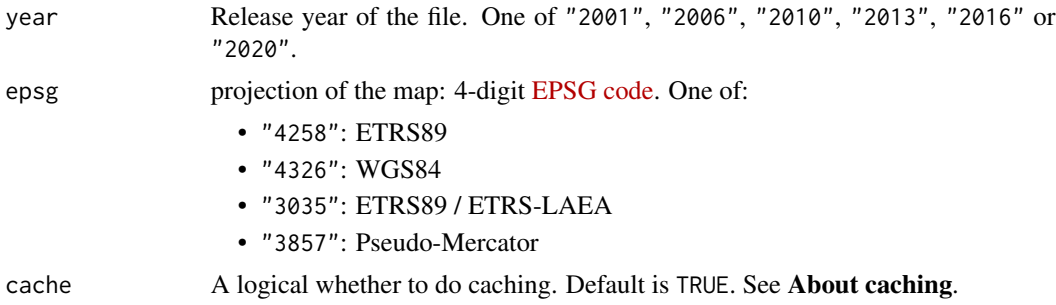

<span id="page-17-0"></span>

<span id="page-18-0"></span>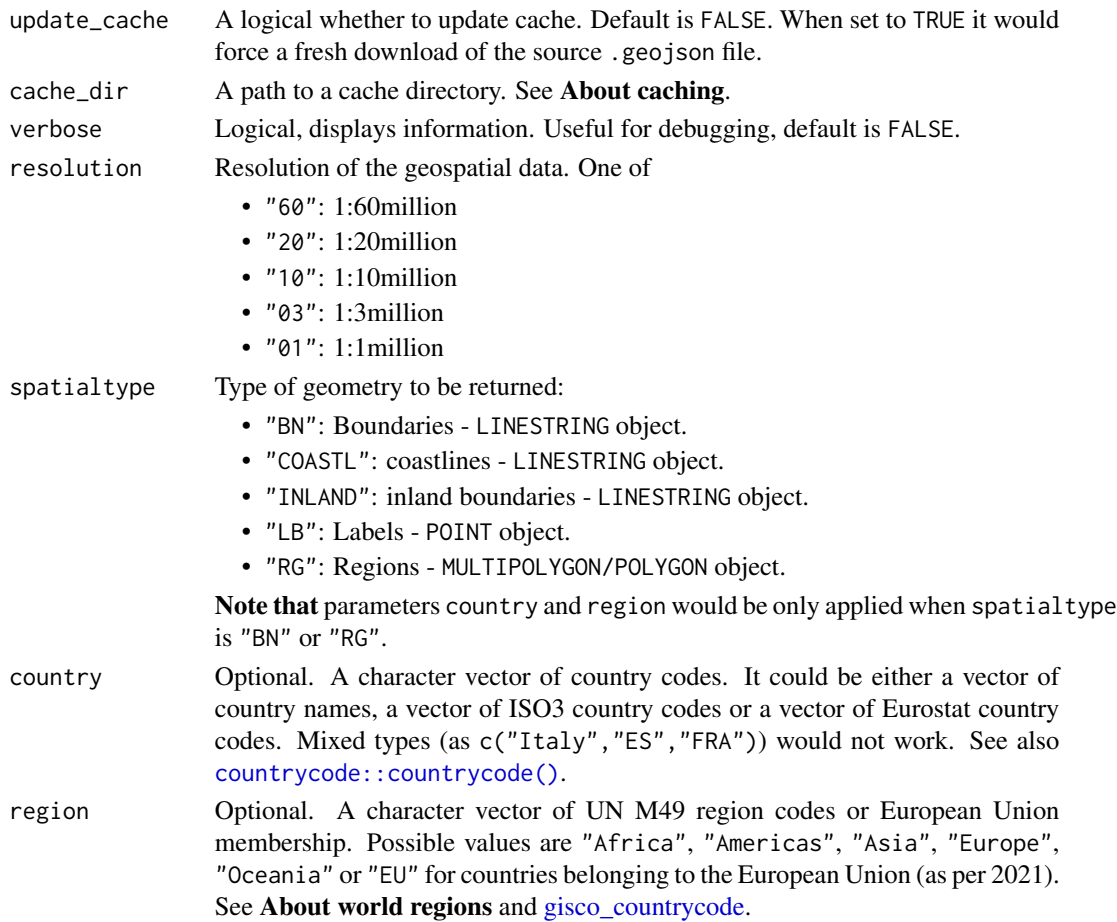

# Value

A [sf](#page-0-0) object specified by spatialtype.

#### About caching

You can set your cache\_dir with [gisco\\_set\\_cache\\_dir\(\)](#page-39-1).

Sometimes cached files may be corrupt. On that case, try re-downloading the data setting update\_cache = TRUE.

If you experience any problem on download, try to download the corresponding .geojson file by any other method and save it on your cache\_dir. Use the option verbose = TRUE for debugging the API query.

For a complete list of files available check [gisco\\_db.](#page-0-0)

#### World Regions

Regions are defined as per the geographic regions defined by the UN (see [https://unstats.](https://unstats.un.org/unsd/methodology/m49/) [un.org/unsd/methodology/m49/](https://unstats.un.org/unsd/methodology/m49/). Under this scheme Cyprus is assigned to Asia. You may use region = "EU" to get the EU members (reference date: 2021).

# <span id="page-19-0"></span>Note

Please check the download and usage provisions on [gisco\\_attributions\(\)](#page-5-1).

# Source

<https://gisco-services.ec.europa.eu/distribution/v2/>

# See Also

[gisco\\_countrycode\(\)](#page-12-1), [gisco\\_countries,](#page-11-1) [countrycode::countrycode\(\)](#page-0-0)

```
Other political: gisco_bulk_download(), gisco_get_coastallines(), gisco_get_lau(), gisco_get_nuts(),
gisco_get_postalcodes(), gisco_get_units(), gisco_get_urban_audit()
```
#### Examples

```
cntries <- gisco_get_countries()
library(ggplot2)
ggplot(cntries) +
  geom_sf()
# Get a region
africa <- gisco_get_countries(region = "Africa")
ggplot(africa) +
  geom_sf(fill = "#078930", col = "white") +
  theme_minimal()
```
<span id="page-19-1"></span>gisco\_get\_education *Get locations of education services in Europe*

#### Description

The dataset contains information on main education services by Member States.

#### Usage

```
gisco_get_education(
  cache = TRUE,
  update_cache = FALSE,
  cache_dir = NULL,
  verbose = FALSE,
  country = NULL
)
```
# <span id="page-20-0"></span>Arguments

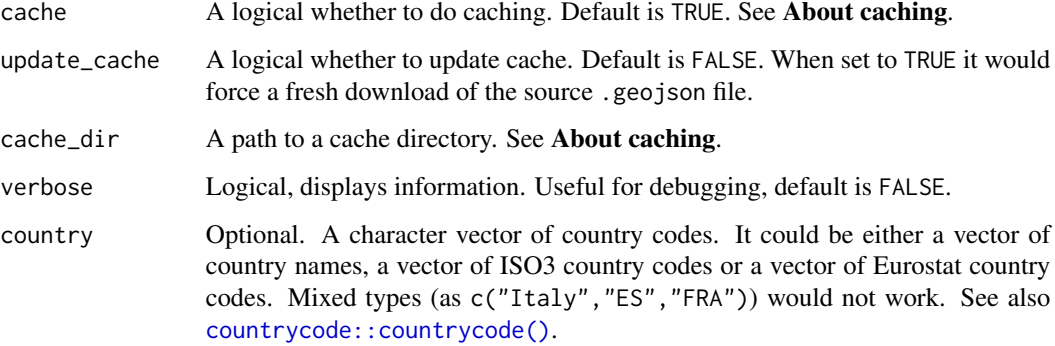

# Details

Files are distributed on EPSG:4326. Metadata available on [https://gisco-services.ec.europa.](https://gisco-services.ec.europa.eu/pub/education/metadata.pdf) [eu/pub/education/metadata.pdf](https://gisco-services.ec.europa.eu/pub/education/metadata.pdf).

# Value

A POINT [sf](#page-0-0) object.

#### About caching

You can set your cache\_dir with [gisco\\_set\\_cache\\_dir\(\)](#page-39-1).

Sometimes cached files may be corrupt. On that case, try re-downloading the data setting update\_cache = TRUE.

If you experience any problem on download, try to download the corresponding .geojson file by any other method and save it on your cache\_dir. Use the option verbose = TRUE for debugging the API query.

For a complete list of files available check [gisco\\_db.](#page-0-0)

# Author(s)

dieghernan, <https://github.com/dieghernan/>

#### Source

<https://ec.europa.eu/eurostat/web/gisco/geodata/basic-services>

# See Also

[gisco\\_get\\_countries\(\)](#page-17-1)

Other infrastructure: [gisco\\_get\\_airports\(](#page-13-1)), [gisco\\_get\\_healthcare\(](#page-23-1))

# <span id="page-21-0"></span>Examples

```
edu_BEL <- gisco_get_education(country = "Belgium")
# Plot if downloaded
if (nrow(edu_BEL) > 3) {
  library(ggplot2)
  ggplot(edu_BEL) +
   geom_s f(shape = 21, size = 0.15)}
```
gisco\_get\_grid *Get grid cells covering covering Europe for various resolutions*

#### Description

These datasets contain grid cells covering the European land territory, for various resolutions from 1km to 100km. Base statistics such as population figures are provided for these cells.

# Usage

```
gisco_get_grid(
  resolution = "20",
  spatialtype = c("REGION", "POINT"),
  cache_dir = NULL,
  update_cache = FALSE,
  verbose = FALSE
)
```
#### Arguments

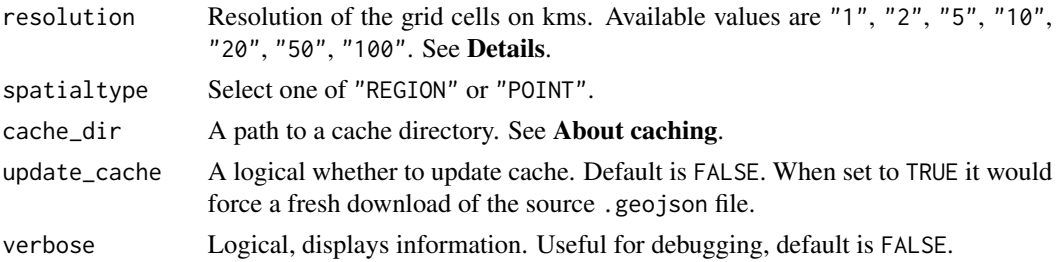

#### Details

Files are distributed on EPSG:3035.

The file sizes range is from 428Kb (resolution = "100") to 1.7Gb resolution = "1". For resolutions 1km and 2km you would need to confirm the download.

<span id="page-22-0"></span>gisco\_get\_grid 23

# Value

A POLYGON/POINT [sf](#page-0-0) object.

#### About caching

You can set your cache\_dir with [gisco\\_set\\_cache\\_dir\(\)](#page-39-1).

Sometimes cached files may be corrupt. On that case, try re-downloading the data setting update\_cache = TRUE.

If you experience any problem on download, try to download the corresponding .geojson file by any other method and save it on your cache\_dir. Use the option verbose = TRUE for debugging the API query.

For a complete list of files available check [gisco\\_db.](#page-0-0)

# Note

There are specific downloading provisions, please see [https://ec.europa.eu/eurostat/web/](https://ec.europa.eu/eurostat/web/gisco/geodata/grids) [gisco/geodata/grids](https://ec.europa.eu/eurostat/web/gisco/geodata/grids)

#### Author(s)

dieghernan, <https://github.com/dieghernan/>

#### Source

<https://ec.europa.eu/eurostat/web/gisco/geodata/grids>

```
grid <- gisco_get_grid(resolution = 20)
# If downloaded correctly proceed
if (!is.null(grid)) {
 library(dplyr)
 grid \leq grid %>%
   mutate(popdens = TOT_P_2021 / 20)
 breaks <- c(0, 0.1, 100, 500, 1000, 5000, 10000, Inf)
 # Cut groups
 grid \leq grid %>%
   mutate(popdens_cut = cut(popdens,
     breaks = breaks,
      include.lowest = TRUE
   ))
 cut_labs <- prettyNum(breaks, big.mark = " ")[-1]
 cut_labs[1] <- "0"
```

```
cut_labs[7] <- "> 10 000"
pal <- c("black", hcl.colors(length(breaks) - 2,
 palette = "Spectral",
 alpha = 0.9))
library(ggplot2)
ggplot(grid) +
 geom_sf(aes(fill = popdens_cut), color = NA, linewidth = 0) +
  coord_sf(
    xlim = c(2500000, 7000000),
    ylim = c(1500000, 5200000)
  ) +scale_fill_manual(
    values = pal, na.value = "black",
    name = "people per sq. kilometer",
   labels = cut_labs,
    guide = guide_legend(
      direction = "horizontal",
      nrow = 1\lambda) +
  theme_void() +
  labs(
    title = "Population density in Europe (2021)",
    subtitle = "Grid: 20 km.",
    caption = gisco_attributions()
  ) +theme(
    text = element_text(colour = "white"),
    plot.background = element_rect(fill = "grey2"),
    plot.title = element_text(hjust = 0.5),
    plot.subtitle = element_text(hjust = 0.5, face = "bold"),
    plot.caption = element_text(
      color = "grey60", hjust = 0.5, vjust = 0,
      margin = margin(t = 5, b = 10)
    ),
    legend.position = "bottom",
    legend.title.position = "top",
    legend.text.position = "bottom",
    legend.key.height = unit(0.5, "lines"),
    legend.key.width = unit(1, "lines")
  \lambda
```
<span id="page-23-1"></span>gisco\_get\_healthcare *Get locations of healthcare services in Europe*

<span id="page-23-0"></span>

}

<span id="page-24-0"></span>gisco\_get\_healthcare 25

#### Description

The dataset contains information on main healthcare services considered to be 'hospitals' by Member States.

#### Usage

```
gisco_get_healthcare(
 cache = TRUE,update_cache = FALSE,
  cache_dir = NULL,
 verbose = FALSE,country = NULL
)
```
# Arguments

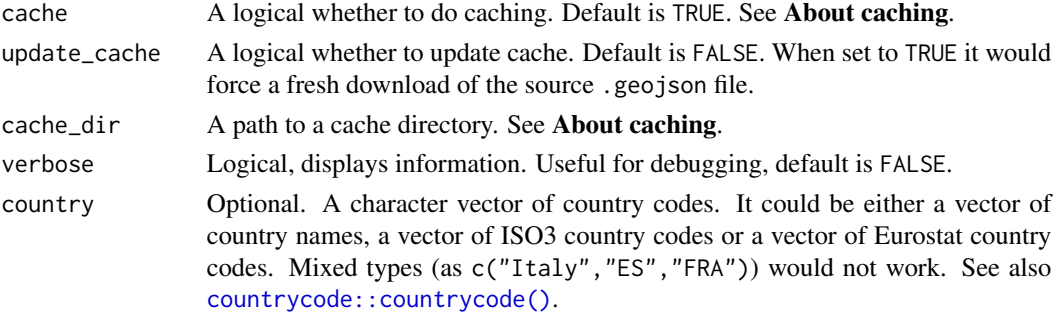

# Details

Files are distributed on EPSG:4326. Metadata available on [https://gisco-services.ec.europa.](https://gisco-services.ec.europa.eu/pub/healthcare/metadata.pdf) [eu/pub/healthcare/metadata.pdf](https://gisco-services.ec.europa.eu/pub/healthcare/metadata.pdf).

#### Value

A POINT [sf](#page-0-0) object.

# About caching

You can set your cache\_dir with [gisco\\_set\\_cache\\_dir\(\)](#page-39-1).

Sometimes cached files may be corrupt. On that case, try re-downloading the data setting update\_cache = TRUE.

If you experience any problem on download, try to download the corresponding .geojson file by any other method and save it on your cache\_dir. Use the option verbose = TRUE for debugging the API query.

For a complete list of files available check [gisco\\_db.](#page-0-0)

# Author(s)

dieghernan, <https://github.com/dieghernan/>

#### <span id="page-25-0"></span>Source

<https://ec.europa.eu/eurostat/web/gisco/geodata/basic-services>

# See Also

```
gisco_get_countries()
```
Other infrastructure: [gisco\\_get\\_airports\(](#page-13-1)), [gisco\\_get\\_education\(](#page-19-1))

# Examples

```
health_be <- gisco_get_healthcare(country = "Belgium")
# Plot if downloaded
```

```
if (inherits(health_be, "sf")) {
  library(ggplot2)
  ggplot(health_be) +
   geom_sf()
}
```
<span id="page-25-2"></span>gisco\_get\_lau *Get GISCO urban areas* [sf](#page-0-0) *polygons, points and lines*

# <span id="page-25-1"></span>Description

[gisco\\_get\\_communes\(\)](#page-25-1) and [gisco\\_get\\_lau\(\)](#page-25-2) download shapes of Local Urban Areas, that correspond roughly with towns and cities.

#### Usage

```
gisco_get_communes(
 year = "2016",
  epsg = "4326",
 cache = TRUE,update_cache = FALSE,
  cache_dir = NULL,
  verbose = FALSE,
  spatialtype = "RG",
  country = NULL
\lambdagisco_get_lau(
 year = "2021",
  epsg = "4326",
```
# <span id="page-26-0"></span>gisco\_get\_lau 27

```
cache = TRUE,update_cache = FALSE,
 cache_dir = NULL,
 verbose = FALSE,
 country = NULL,
 gisco_id = NULL
\mathcal{L}
```
# Arguments

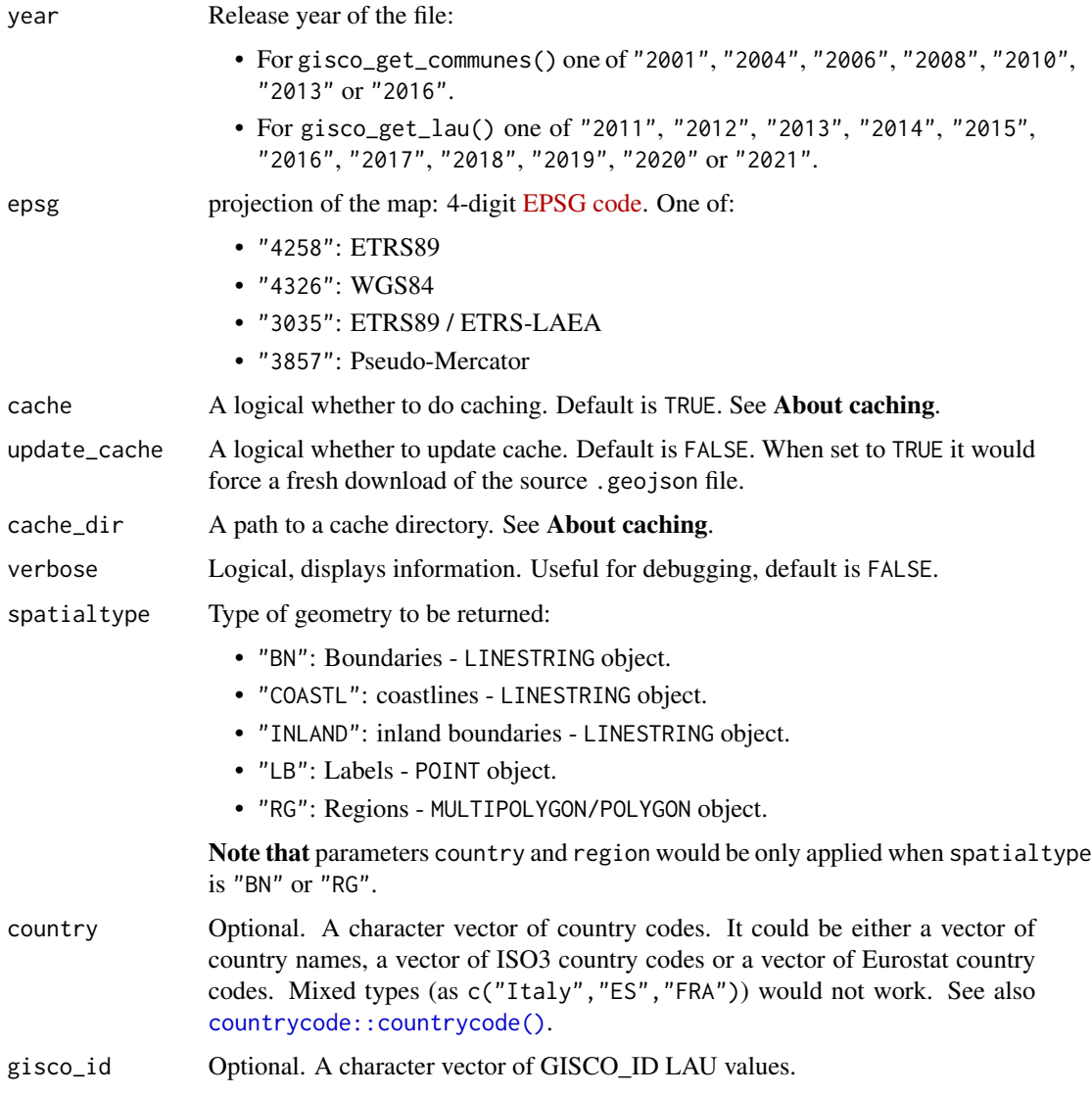

# Value

A [sf](#page-0-0) object specified by spatialtype. In the case of [gisco\\_get\\_lau\(\)](#page-25-2), a POLYGON object.

# <span id="page-27-0"></span>About caching

You can set your cache\_dir with [gisco\\_set\\_cache\\_dir\(\)](#page-39-1).

Sometimes cached files may be corrupt. On that case, try re-downloading the data setting update\_cache  $=$  TRUE.

If you experience any problem on download, try to download the corresponding .geojson file by any other method and save it on your cache\_dir. Use the option verbose = TRUE for debugging the API query.

For a complete list of files available check [gisco\\_db.](#page-0-0)

#### Note

Please check the download and usage provisions on [gisco\\_attributions\(\)](#page-5-1).

#### See Also

```
Other political: gisco_bulk_download(), gisco_get_coastallines(), gisco_get_countries(),
gisco_get_nuts(), gisco_get_postalcodes(), gisco_get_units(), gisco_get_urban_audit()
```

```
ire_lau <- gisco_get_communes(spatialtype = "LB", country = "Ireland")
if (!is.null(ire_lau)) {
 library(ggplot2)
 ggplot(ire_lau) +
   geom_sf(shape = 21, col = "#009A44", size = 0.5) +
   labs(
     title = "Communes in Ireland",
     subtitle = "Year 2016",
     caption = gisco_attributions()
   ) +theme_void() +
    theme(text = element_text(
     colour = "#009A44",
     family = "serif", face = "bold"
   ))
}
```
<span id="page-28-1"></span><span id="page-28-0"></span>

#### Description

Returns [NUTS regions](https://en.wikipedia.org/wiki/Nomenclature_of_Territorial_Units_for_Statistics) polygons, lines and points at a specified scale, as provided by GISCO. NUTS are provided at three different levels:

- "0": Country level
- "1": Groups of states/regions
- "2": States/regions
- "3": Counties/provinces/districts

Note that NUTS-level definition may vary across countries. See also [https://ec.europa.eu/](https://ec.europa.eu/eurostat/web/gisco/geodata//statistical-units/territorial-units-statistics) [eurostat/web/gisco/geodata//statistical-units/territorial-units-statistics](https://ec.europa.eu/eurostat/web/gisco/geodata//statistical-units/territorial-units-statistics).

# Usage

```
gisco_get_nuts(
 year = "2016",
  epsg = "4326",
  cache = TRUE,update_cache = FALSE,
  cache_dir = NULL,
  verbose = FALSE,
  resolution = "20",
  spatialtype = "RG",
  country = NULL,
 nuts_id = NULL,nuts_level = "all"
\mathcal{L}
```
# Arguments

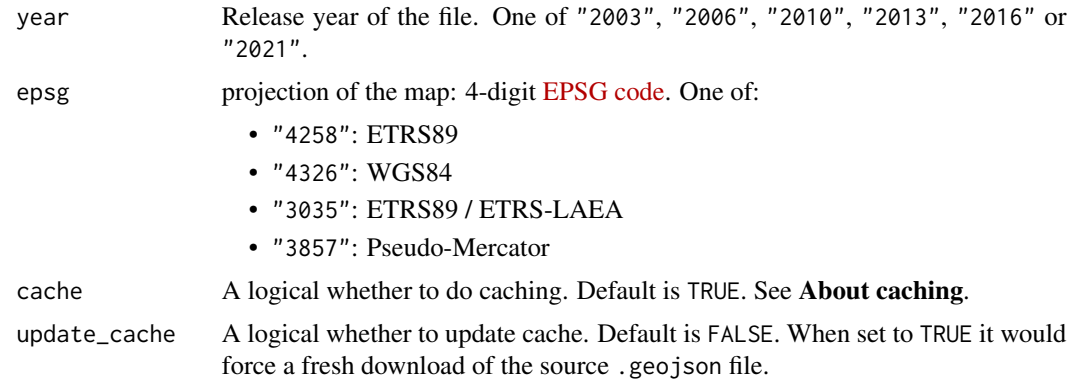

<span id="page-29-0"></span>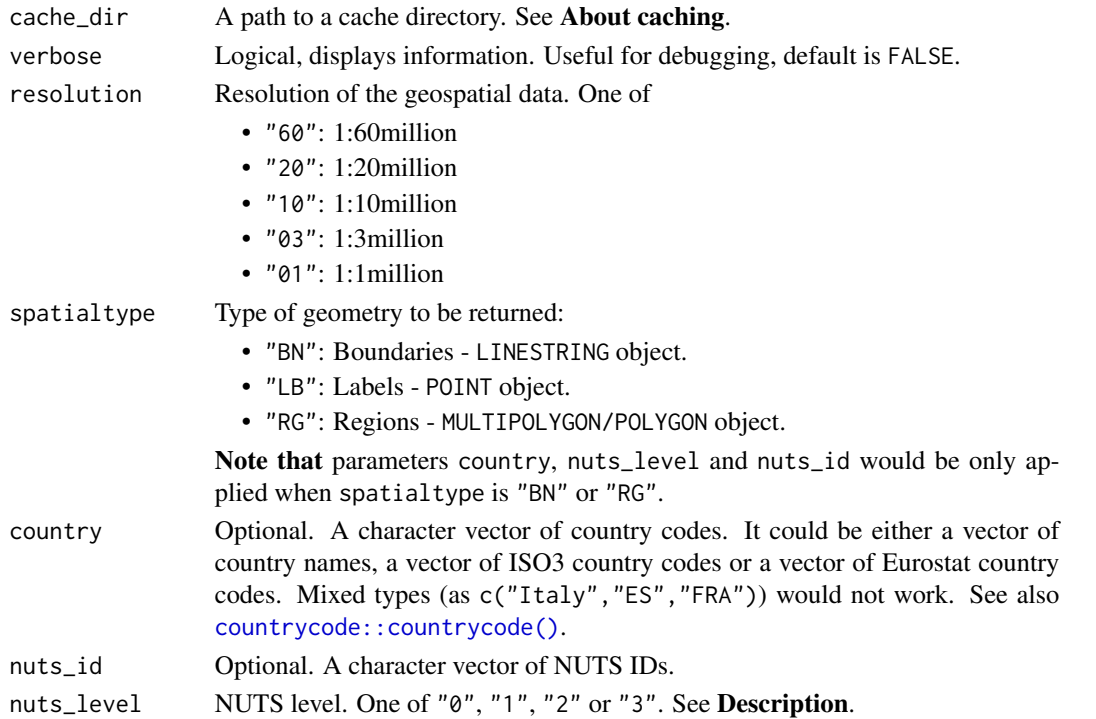

#### Value

A [sf](#page-0-0) object specified by spatialtype. The resulting [sf](#page-0-0) object would present an additional column geo (equal to NUTS\_ID) for improving compatibility with **[eurostat](https://CRAN.R-project.org/package=eurostat)** package. See [eurostat::get\\_eurostat\\_geospatial\(\)](#page-0-0)) See also [gisco\\_nuts](#page-37-1) to understand the columns and values provided.

#### About caching

You can set your cache\_dir with [gisco\\_set\\_cache\\_dir\(\)](#page-39-1).

Sometimes cached files may be corrupt. On that case, try re-downloading the data setting update\_cache = TRUE.

If you experience any problem on download, try to download the corresponding .geojson file by any other method and save it on your cache\_dir. Use the option verbose = TRUE for debugging the API query.

For a complete list of files available check [gisco\\_db.](#page-0-0)

#### Source

<https://gisco-services.ec.europa.eu/distribution/v2/>

#### See Also

[gisco\\_nuts,](#page-37-1) [gisco\\_get\\_countries\(\)](#page-17-1), [eurostat::get\\_eurostat\\_geospatial\(\)](#page-0-0) Other political: [gisco\\_bulk\\_download\(](#page-6-1)), [gisco\\_get\\_coastallines\(](#page-15-1)), [gisco\\_get\\_countries\(](#page-17-1)), [gisco\\_get\\_lau\(](#page-25-2)), [gisco\\_get\\_postalcodes\(](#page-30-1)), [gisco\\_get\\_units\(](#page-32-1)), [gisco\\_get\\_urban\\_audit\(](#page-35-1))

<span id="page-30-0"></span>gisco\_get\_postalcodes 31

#### Examples

```
nuts2 <- gisco_get_nuts(nuts_level = 2)
library(ggplot2)
ggplot(nuts2) +
  geom_sf() +
  # ETRS89 / ETRS-LAEA
 coord_sf(
   crs = 3035, xlim = c(2377294, 7453440),
   ylim = c(1313597, 5628510)
  ) +labs(title = "NUTS-2 levels")
# NUTS-3 for Germany
germany_nuts3 <- gisco_get_nuts(nuts_level = 3, country = "Germany")
ggplot(germany_nuts3) +
  geom_sf() +
  labs(
   title = "NUTS-3 levels",
   subtitle = "Germany",
   caption = gisco_attributions()
  )
# Select specific regions
select_nuts <- gisco_get_nuts(nuts_id = c("ES2", "FRJ", "FRL", "ITC"))
ggplot(select_nuts) +
  geom_sf(aes(fill = CNTR_CODE)) +
  scale_fill_viridis_d()
```
<span id="page-30-1"></span>gisco\_get\_postalcodes *Get postal code points from GISCO*

#### Description

Get postal codes points of the EU, EFTA and candidate countries.

#### Usage

```
gisco_get_postalcodes(
 year = "2020",
  country = NULL,
 cache_dir = NULL,
 update_cache = FALSE,
  verbose = FALSE
)
```
#### <span id="page-31-0"></span>Arguments

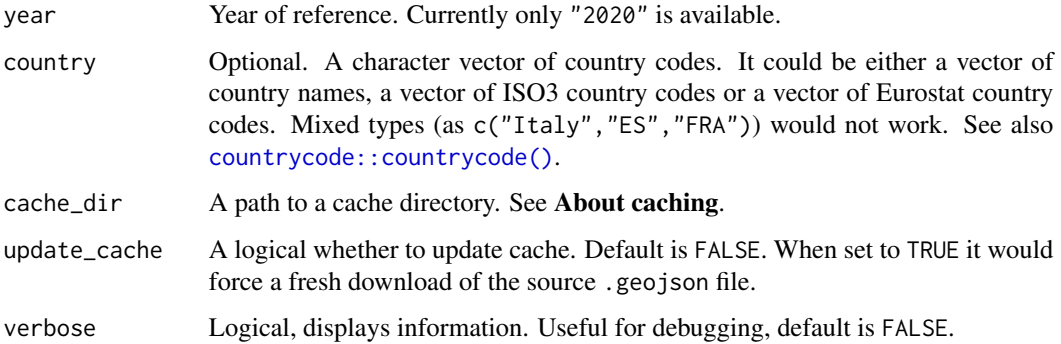

# **Details**

The postal code point dataset shows the location of postal codes, NUTS codes and the Degree of Urbanisation classification across the EU, EFTA and candidate countries from a variety of sources. Its primary purpose is to create correspondence tables for the NUTS classification (EC) 1059/2003 as part of the Tercet Regulation (EU) 2017/2391

#### Value

A POINT [sf](#page-0-0) object on EPSG:4326.

#### Copyright

The dataset is released under the CC-BY-SA-4.0 licence and requires the following attribution whenever used:

*(c) European Union - GISCO, 2021, postal code point dataset, Licence CC-BY-SA 4.0 available at* <https://ec.europa.eu/eurostat/web/gisco/geodata//administrative-units/postal-codes>.

Shapefiles provided in ETRS89 [\(EPSG:4258\)](https://epsg.io/4258).

#### About caching

You can set your cache\_dir with [gisco\\_set\\_cache\\_dir\(\)](#page-39-1).

Sometimes cached files may be corrupt. On that case, try re-downloading the data setting update\_cache = TRUE.

If you experience any problem on download, try to download the corresponding .geojson file by any other method and save it on your cache\_dir. Use the option verbose = TRUE for debugging the API query.

For a complete list of files available check [gisco\\_db.](#page-0-0)

#### Source

<https://ec.europa.eu/eurostat/web/gisco/geodata//administrative-units/postal-codes>.

# <span id="page-32-0"></span>gisco\_get\_units 33

#### See Also

```
Other political: gisco_bulk_download(), gisco_get_coastallines(), gisco_get_countries(),
gisco_get_lau(), gisco_get_nuts(), gisco_get_units(), gisco_get_urban_audit()
```
# Examples

```
# Heavy-weight download!
## Not run:
pc_bel <- gisco_get_postalcodes(country = "BE")
if (!is.null(pc_bel)) {
 library(ggplot2)
 ggplot(pc_bel) +
   geom_sf(color = "gold") +
    theme_bw() +
   labs(
      title = "Postcodes of Belgium",
      subtitle = "2020",
      caption = paste("(c) European Union - GISCO, 2021,",
        "postal code point dataset",
        "Licence CC-BY-SA 4.0",
        sep = "n")
   \lambda}
## End(Not run)
```
<span id="page-32-1"></span>gisco\_get\_units *Get geospatial units data from GISCO API*

# Description

Download individual shapefiles of units. Unlike [gisco\\_get\\_countries\(\)](#page-17-1), [gisco\\_get\\_nuts\(\)](#page-28-1) or [gisco\\_get\\_urban\\_audit\(\)](#page-35-1), that downloads a full dataset and applies filters, [gisco\\_get\\_units\(\)](#page-32-1) downloads a single shapefile for each unit.

# Usage

```
gisco_get_units(
  id_giscoR = c("nuts", "countries", "urban_audit"),
  unit = "ES4",
 mode = c("sf", "df"),year = "2016",
  epsg = "4326",
```

```
cache = TRUE,update_cache = FALSE,
 cache_dir = NULL,
 verbose = FALSE,
  resolution = "20",
  spatialtype = "RG"
)
```
# Arguments

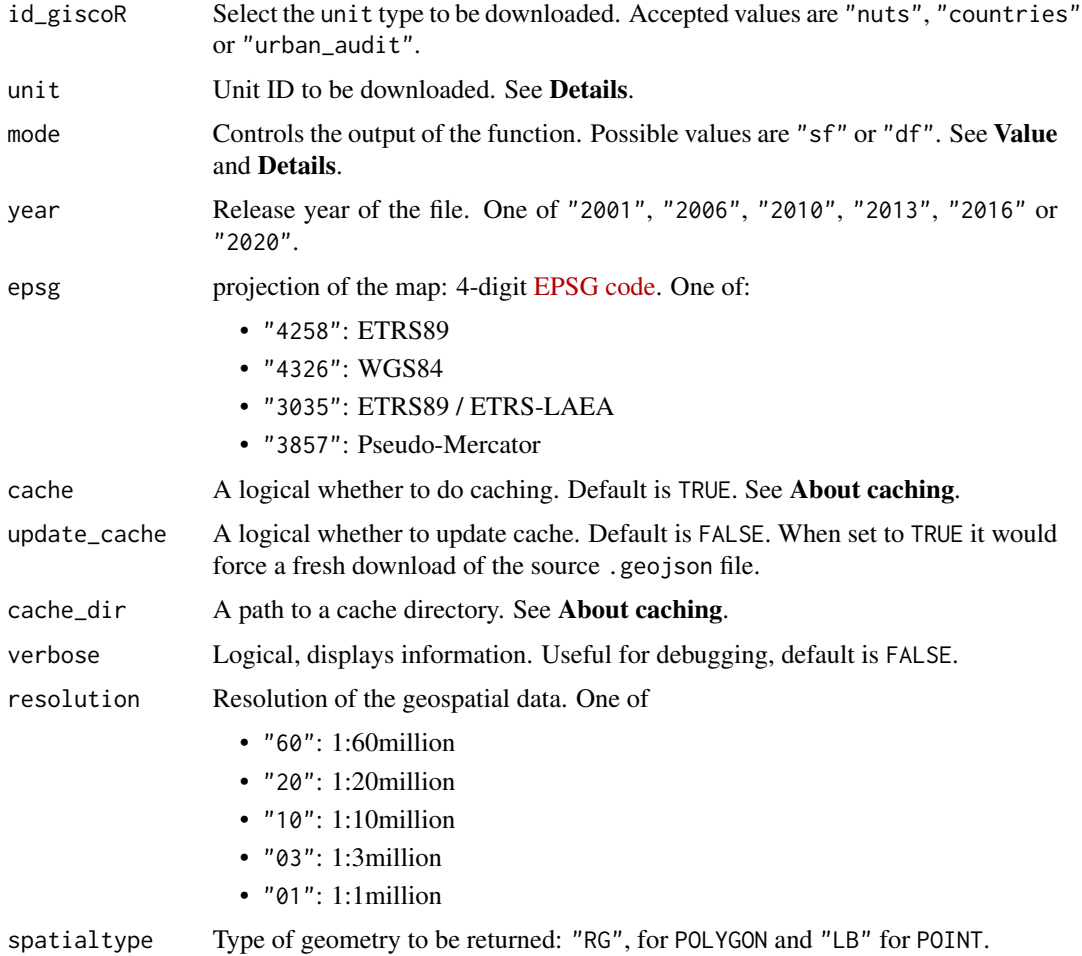

# Details

The function can return a data frame on mode = "df" or a [sf](#page-0-0) object on mode = "sf".

In order to see the available unit ids with the required combination of spatialtype, year, first run the function on "df" mode. Once that you get the data frame you can select the required ids on the unit parameter.

On mode = "df" the only relevant parameters are spatialtype, year.

<span id="page-33-0"></span>

# <span id="page-34-0"></span>Value

A [sf](#page-0-0) object on mode = "sf" or a data frame on mode = "df".

# About caching

You can set your cache\_dir with [gisco\\_set\\_cache\\_dir\(\)](#page-39-1).

Sometimes cached files may be corrupt. On that case, try re-downloading the data setting update\_cache  $=$  TRUE.

If you experience any problem on download, try to download the corresponding .geojson file by any other method and save it on your cache\_dir. Use the option verbose = TRUE for debugging the API query.

For a complete list of files available check [gisco\\_db.](#page-0-0)

#### Note

Country-level files would be renamed on your cache\_dir to avoid naming conflicts with NUTS-0 datasets.

Please check the download and usage provisions on [gisco\\_attributions\(\)](#page-5-1).

# Author(s)

dieghernan, <https://github.com/dieghernan/>

#### Source

<https://gisco-services.ec.europa.eu/distribution/v2/>

# See Also

```
gisco_get_countries()
```

```
Other political: gisco_bulk_download(), gisco_get_coastallines(), gisco_get_countries(),
gisco_get_lau(), gisco_get_nuts(), gisco_get_postalcodes(), gisco_get_urban_audit()
```

```
cities <- gisco_get_units(
  id_giscoR = "urban_audit",
 mode = "df",year = "2020"
\lambdaVAL <- cities[grep("Valencia", cities$URAU_NAME), ]
# Order from big to small
VAL <- VAL[order(as.double(VAL$AREA_SQM), decreasing = TRUE), ]
VAL.sf <- gisco_get_units(
  id_giscoR = "urban_audit",
  year = "2020",
  unit = VAL$URAU_CODE
```

```
)
# Provincia
Provincia <-
 gisco_get_units(
    id_giscoR = "nuts",
    unit = c("ES523"),
    resolution = "01"
  \mathcal{L}# Reorder
VAL.sf$URAU_CATG <- factor(VAL.sf$URAU_CATG, levels = c("F", "K", "C"))
# Plot
library(ggplot2)
ggplot(Provincia) +
  geom_sfffill = "gray1") +
  geom_sf(data = VAL.sf, aes(fill = URAU_CATG)) +
  scale_fill_viridis_d() +
  labs(
    title = "Valencia",
    subtitle = "Urban Audit",
    fill = "Urban Audit\ncategory"
  \mathcal{L}
```
<span id="page-35-1"></span>gisco\_get\_urban\_audit *Get GISCO greater cities and metropolitan areas* [sf](#page-0-0) *objects*

# Description

Returns polygons and points corresponding to cities, greater cities and metropolitan areas included on the [Urban Audit report](https://ec.europa.eu/eurostat/web/regions-and-cities) of Eurostat.

# Usage

```
gisco_get_urban_audit(
  year = "2021",
  epsg = "4326",
  cache = TRUE,update_cache = FALSE,
  cache_dir = NULL,
  verbose = FALSE,
  spatialtype = "RG",
  country = NULL,
  level = NULL
)
```
<span id="page-35-0"></span>

# <span id="page-36-0"></span>Arguments

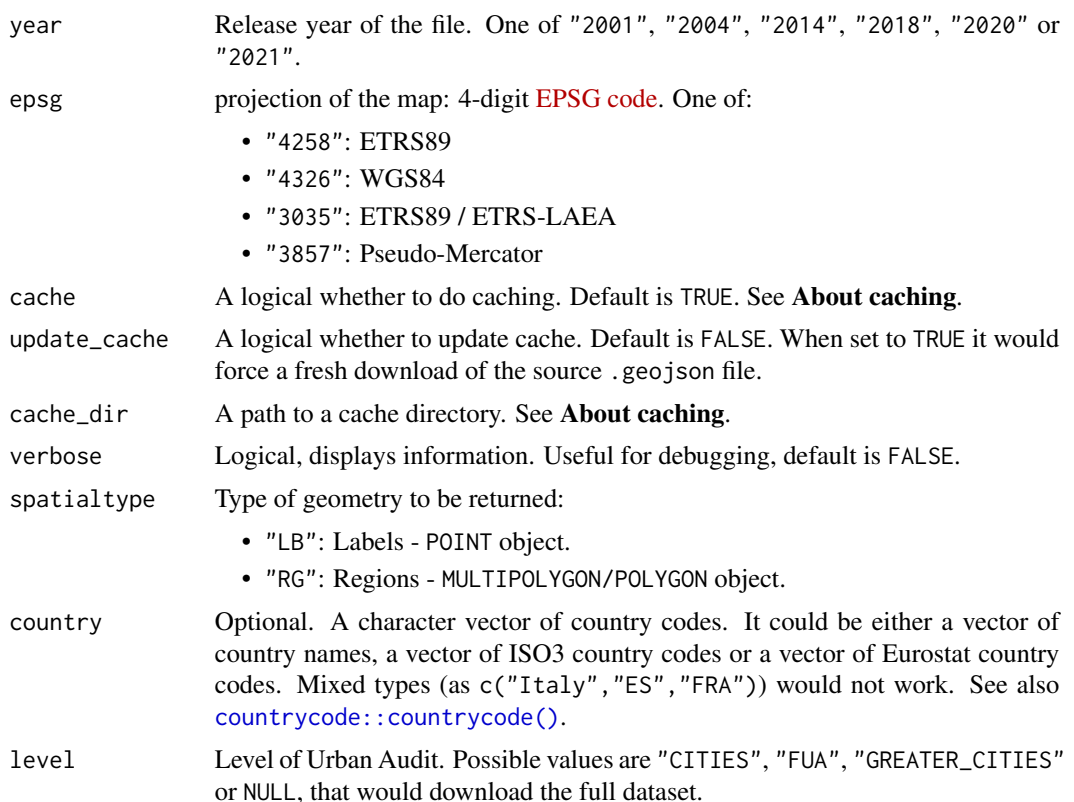

#### Value

A [sf](#page-0-0) object specified by spatialtype.

# About caching

You can set your cache\_dir with [gisco\\_set\\_cache\\_dir\(\)](#page-39-1).

Sometimes cached files may be corrupt. On that case, try re-downloading the data setting update\_cache  $=$  TRUE.

If you experience any problem on download, try to download the corresponding .geojson file by any other method and save it on your cache\_dir. Use the option verbose = TRUE for debugging the API query.

For a complete list of files available check [gisco\\_db.](#page-0-0)

# Note

Please check the download and usage provisions on [gisco\\_attributions\(\)](#page-5-1).

# Source

<https://gisco-services.ec.europa.eu/distribution/v2/>

# See Also

```
gisco_get_communes(), gisco_get_lau()
Other political: gisco_bulk_download(), gisco_get_coastallines(), gisco_get_countries(),
gisco_get_lau(), gisco_get_nuts(), gisco_get_postalcodes(), gisco_get_units()
```
# Examples

```
cities <- gisco_get_urban_audit(year = "2020", level = "CITIES")
if (!is.null(cities)) {
  bcn <- cities[cities$URAU_NAME == "Barcelona", ]
  library(ggplot2)
  ggplot(bcn) +
   geom_sf()
}
```
<span id="page-37-1"></span>gisco\_nuts *All NUTS* POLYGON *object*

#### Description

A [sf](#page-0-0) object including all NUTS levels as provided by GISCO (2016 version).

# Format

A POLYGON data frame (resolution: 1:20million, EPSG:4326) object with 2,016 rows and 11 variables:

NUTS\_ID NUTS identifier.

LEVL\_CODE NUTS level code  $(0, 1, 2, 3)$ .

URBN\_TYPE Urban Type, see Details.

CNTR\_CODE Eurostat Country code.

NAME\_LATN NUTS name on Latin characters.

NUTS\_NAME NUTS name on local alphabet.

MOUNT\_TYPE Mount Type, see Details.

COAST\_TYPE Coast Type, see Details.

FID FID.

geo Same as NUTS\_ID, provided for compatibility with [eurostat](https://CRAN.R-project.org/package=eurostat).

geometry geometry field.

<span id="page-37-0"></span>

# <span id="page-38-0"></span>gisco\_nuts 39

# Details

MOUNT\_TYPE: Mountain typology:

- 1: More than 50 % of the surface is covered by topographic mountain areas.
- 2: More than 50 % of the regional population lives in topographic mountain areas.
- 3: More than 50 % of the surface is covered by topographic mountain areas and where more than 50 % of the regional population lives in these mountain areas.
- 4: Non-mountain region / other regions.
- 0: No classification provided.

URBN\_TYPE: Urban-rural typology:

- 1: Predominantly urban region.
- 2: Intermediate region.
- 3: Predominantly rural region.
- 0: No classification provided.

# COAST\_TYPE: Coastal typology:

- 1: Coastal (on coast).
- 2: Coastal (less than 50% of population living within 50 km. of the coastline).
- 3: Non-coastal region.
- 0: No classification provided.

# Source

[NUTS\\_RG\\_20M\\_2016\\_4326.geojson](https://gisco-services.ec.europa.eu/distribution/v2/nuts/geojson/) file.

# See Also

```
gisco_get_nuts()
```
Other dataset: [gisco\\_coastallines](#page-10-1), [gisco\\_countries](#page-11-1), [gisco\\_countrycode](#page-12-1), [gisco\\_db](#page-0-0)

```
data("gisco_nuts")
head(gisco_nuts)
```
<span id="page-39-1"></span><span id="page-39-0"></span>gisco\_set\_cache\_dir *Set your* R*hrefhttps://CRAN.R-project.org/package=giscoR*giscoR *cache dir*

# <span id="page-39-2"></span>Description

This function will store your cache\_dir path on your local machine and would load it for future sessions. Type Sys.getenv("GISCO\_CACHE\_DIR") to find your cached path or use [gisco\\_detect\\_cache\\_dir\(\)](#page-39-2).

Alternatively, you can store the cache\_dir manually with the following options:

- Run Sys.setenv(GISCO\_CACHE\_DIR = "cache\_dir"). You would need to run this command on each session (Similar to install = FALSE).
- Write this line on your .Renviron file: GISCO\_CACHE\_DIR = "value\_for\_cache\_dir" (same behavior than install = TRUE). This would store your cache\_dir permanently. See also usethis::edit\_r\_environ().

# Usage

```
gisco_set_cache_dir(
  cache_dir,
  overwrite = FALSE,
  install = FALSE,
  verbose = TRUE
\lambda
```
gisco\_detect\_cache\_dir(...)

#### Arguments

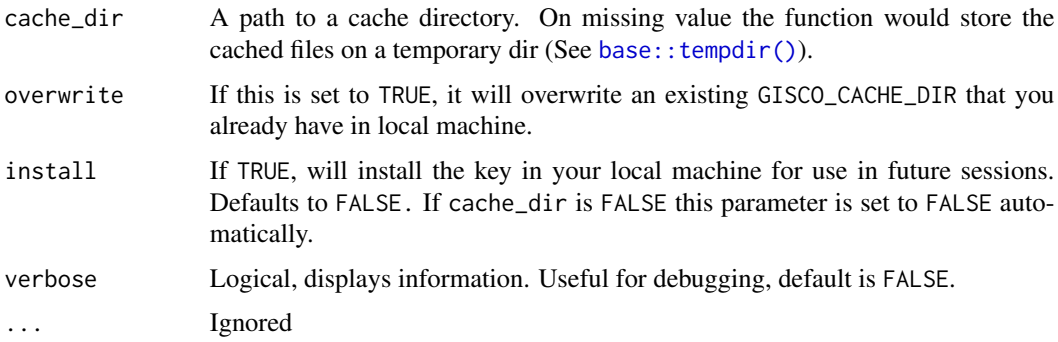

# Value

gisco\_set\_cache\_dir() returns an (invisible) character with the path to your cache\_dir, but it is mainly called for its side effect.

gisco\_detect\_cache\_dir() returns the path to the cache\_dir used in this session.

<span id="page-40-0"></span>gisco\_set\_cache\_dir 41

# See Also

[rappdirs::user\\_config\\_dir\(\)](#page-0-0)

Other cache utilities: [gisco\\_clear\\_cache\(](#page-9-1))

# Examples

```
# Don't run this! It would modify your current state
## Not run:
gisco_set_cache_dir(verbose = TRUE)
```
## End(Not run)

Sys.getenv("GISCO\_CACHE\_DIR")

gisco\_detect\_cache\_dir()

# <span id="page-41-0"></span>**Index**

∗ cache utilities gisco\_clear\_cache, [10](#page-9-0) gisco\_set\_cache\_dir, [40](#page-39-0) ∗ dataset gisco\_coastallines, [11](#page-10-0) gisco\_countries, [12](#page-11-0) gisco\_countrycode, [13](#page-12-0) gisco\_nuts, [38](#page-37-0) ∗ helper gisco\_attributions, [6](#page-5-0) gisco\_check\_access, [9](#page-8-0) ∗ infrastructure gisco\_get\_airports, [14](#page-13-0) gisco\_get\_education, [20](#page-19-0) gisco\_get\_healthcare, [24](#page-23-0) ∗ misc gisco\_get\_grid, [22](#page-21-0) ∗ political gisco\_bulk\_download, [7](#page-6-0) gisco\_get\_coastallines, [16](#page-15-0) gisco\_get\_countries, [18](#page-17-0) gisco\_get\_lau, [26](#page-25-0) gisco\_get\_nuts, [29](#page-28-0) gisco\_get\_postalcodes, [31](#page-30-0) gisco\_get\_units, [33](#page-32-0) gisco\_get\_urban\_audit, [36](#page-35-0) ∗ tools gisco\_addressapi, [2](#page-1-0) base::tempdir(), *[40](#page-39-0)* cache\_dir, *[7](#page-6-0)* countrycode::codelist, *[13](#page-12-0)* countrycode::countrycode(), *[14](#page-13-0)*, *[19–](#page-18-0)[21](#page-20-0)*, *[25](#page-24-0)*, *[27](#page-26-0)*, *[30](#page-29-0)*, *[32](#page-31-0)*, *[37](#page-36-0)* eurostat::get\_eurostat\_geospatial(), *[30](#page-29-0)*

```
gisco_addressapi, 2
```
gisco\_addressapi\_bbox *(*gisco\_addressapi*)*, [2](#page-1-0) gisco\_addressapi\_cities *(*gisco\_addressapi*)*, [2](#page-1-0) gisco\_addressapi\_copyright *(*gisco\_addressapi*)*, [2](#page-1-0) gisco\_addressapi\_countries *(*gisco\_addressapi*)*, [2](#page-1-0) gisco\_addressapi\_housenumbers *(*gisco\_addressapi*)*, [2](#page-1-0) gisco\_addressapi\_postcodes *(*gisco\_addressapi*)*, [2](#page-1-0) gisco\_addressapi\_provinces *(*gisco\_addressapi*)*, [2](#page-1-0) gisco\_addressapi\_reverse *(*gisco\_addressapi*)*, [2](#page-1-0) gisco\_addressapi\_roads *(*gisco\_addressapi*)*, [2](#page-1-0) gisco\_addressapi\_search *(*gisco\_addressapi*)*, [2](#page-1-0) gisco\_attributions, [6,](#page-5-0) *[9](#page-8-0)* gisco\_attributions(), *[17](#page-16-0)*, *[20](#page-19-0)*, *[28](#page-27-0)*, *[35](#page-34-0)*, *[37](#page-36-0)* gisco\_bulk\_download, [7,](#page-6-0) *[17](#page-16-0)*, *[20](#page-19-0)*, *[28](#page-27-0)*, *[30](#page-29-0)*, *[33](#page-32-0)*, *[35](#page-34-0)*, *[38](#page-37-0)* gisco\_check\_access, *[7](#page-6-0)*, [9](#page-8-0) gisco\_clear\_cache, [10,](#page-9-0) *[41](#page-40-0)* gisco\_coastallines, [11,](#page-10-0) *[12,](#page-11-0) [13](#page-12-0)*, *[17](#page-16-0)*, *[39](#page-38-0)* gisco\_countries, *[11](#page-10-0)*, [12,](#page-11-0) *[13](#page-12-0)*, *[20](#page-19-0)*, *[39](#page-38-0)* gisco\_countrycode, *[11,](#page-10-0) [12](#page-11-0)*, [13,](#page-12-0) *[19](#page-18-0)*, *[39](#page-38-0)* gisco\_countrycode(), *[20](#page-19-0)* gisco\_db, *[8](#page-7-0)*, *[11](#page-10-0)[–13](#page-12-0)*, *[15](#page-14-0)*, *[17](#page-16-0)*, *[19](#page-18-0)*, *[21](#page-20-0)*, *[23](#page-22-0)*, *[25](#page-24-0)*, *[28](#page-27-0)*, *[30](#page-29-0)*, *[32](#page-31-0)*, *[35](#page-34-0)*, *[37](#page-36-0)*, *[39](#page-38-0)* gisco\_detect\_cache\_dir *(*gisco\_set\_cache\_dir*)*, [40](#page-39-0) gisco\_detect\_cache\_dir(), *[40](#page-39-0)* gisco\_get\_airports, [14,](#page-13-0) *[21](#page-20-0)*, *[26](#page-25-0)* gisco\_get\_airports(), *[14](#page-13-0)* gisco\_get\_coastallines, *[9](#page-8-0)*, [16,](#page-15-0) *[20](#page-19-0)*, *[28](#page-27-0)*, *[30](#page-29-0)*, *[33](#page-32-0)*, *[35](#page-34-0)*, *[38](#page-37-0)*

#### $I<sub>N</sub>$  and  $I<sub>3</sub>$  and  $I<sub>43</sub>$

```
gisco_get_coastallines()
,
8
, 11
gisco_get_communes
(gisco_get_lau
)
, 26
gisco_get_communes()
,
8
, 26
, 38
gisco_get_countries
,
9
, 17
, 18
, 28
, 30
, 33
,
          35
, 38
gisco_get_countries()
,
8
, 12
, 13
, 21
, 26
,
          30
, 33
, 35
gisco_get_education
, 15
, 20
, 26
gisco_get_grid
, 22
gisco_get_healthcare
, 15
, 21
, 24
gisco_get_lau
,
9
, 17
, 20
, 26
, 30
, 33
, 35
, 38
gisco_get_lau()
,
8
, 26, 27
, 38
gisco_get_nuts
,
9
, 17
, 20
, 28
, 29
, 33
, 35
, 38
gisco_get_nuts()
,
8
, 33
, 39
gisco_get_ports
(gisco_get_airports
)
, 14
gisco_get_ports()
, 14
gisco_get_postalcodes
,
9
, 17
, 20
, 28
, 30
,
          31
, 35
, 38
gisco_get_units
,
9
, 17
, 20
, 28
, 30
, 33
, 33
, 38
gisco_get_units()
, 33
gisco_get_urban_audit
,
9
, 17
, 20
, 28
, 30
,
          33
, 35
, 36
gisco_get_urban_audit()
,
8
, 33
gisco_nuts
, 11
–13
, 30
, 38
gisco_set_cache_dir
, 10
, 40
gisco_set_cache_dir()
,
8
, 15
, 17
, 19
, 21
,
          23
, 25
, 28
, 30
, 32
, 35
, 37
rappdirs::user_config_dir()
, 10
, 41
```

```
sf
,
5
, 11
, 12
, 14
, 16–19
, 21
, 23
, 25
–27
, 29
, 30
,
            32
, 34
–38
```